rolesFromAdaptor

[cn=developer,ou=groups,dc=example,dc=com, cn=user,ou=groups,dc=example,dc=com, cn=admin,ou=groups,dc=example,dc=com, cn=analyst,ou=groups,dc=example,dc=com, cn=manager,ou=groups,dc=example,dc=com]

userImpl

UserImpl [id=fde, roles=[cn=developer,ou=groups,dc=example,dc=com,

cn=user,ou=groups,dc=example,dc=com, cn=admin,ou=groups,dc=example,dc=com, cn=analyst,ou=groups,dc=example,dc=com, cn=manager,ou=groups,dc=example,dc=com], groups=[], properties={}]

[5/6/17 12:15:12:883 BST] 0000010c ServerSession I

org.apache.sshd.server.session.ServerSession <init> Server session created from

/127.0.0.1:35562

[5/6/17 12:15:12:886 BST] 0000010c ServerSession I

org.apache.sshd.common.session.AbstractSession negotiate Kex: server->client aes128-ctr hmac-md5 none

[5/6/17 12:15:12:888 BST] 0000010c ServerSession I

org.apache.sshd.common.session.AbstractSession negotiate Kex: client->server aes128-ctr hmac-md5 none

[5/6/17 12:15:20:204 BST] 0000010a ServerUserAut I

org.apache.sshd.server.session.ServerUserAuthService process Session

fde@/127.0.0.1:35562 authenticated

[5/6/17 12:15:20:206 BST] 00000103 ChannelSessio I

org.apache.sshd.server.channel.ChannelSession handleExec Executing command:

git-upload-pack '/jbpm-playground'

## All threads

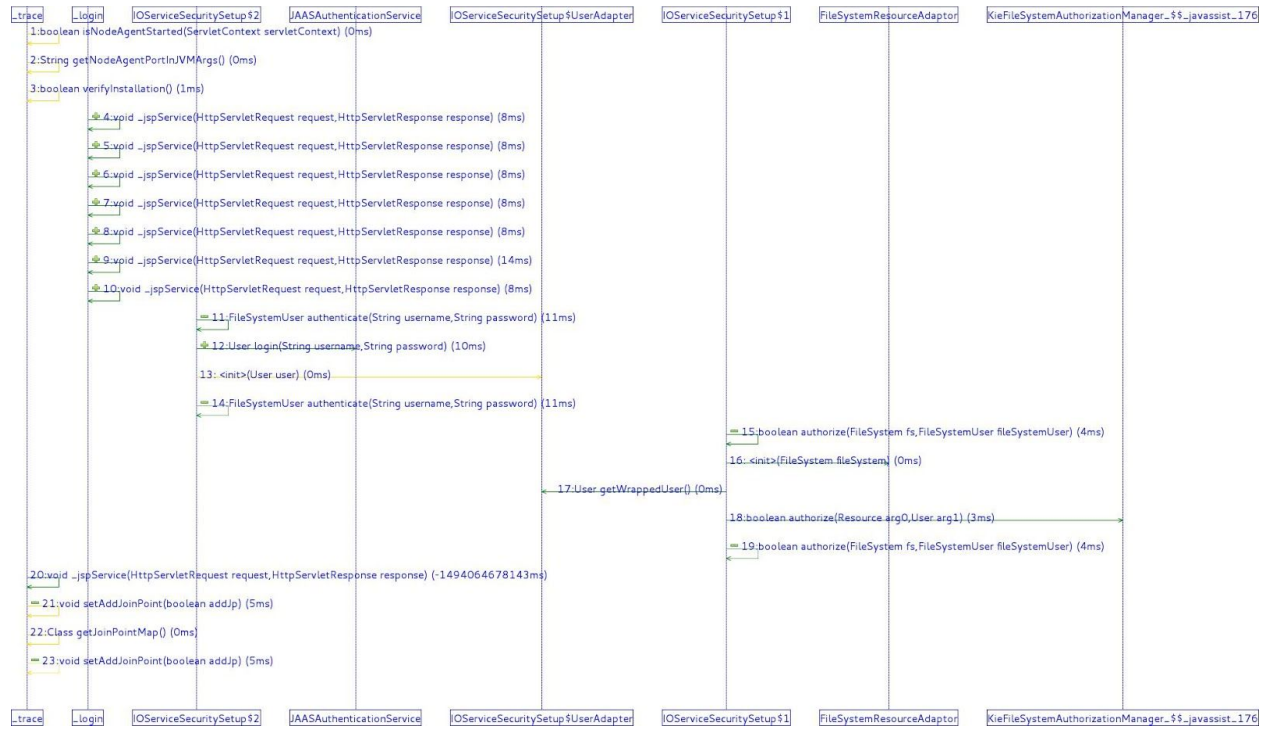

## Sshd-sshserver threads

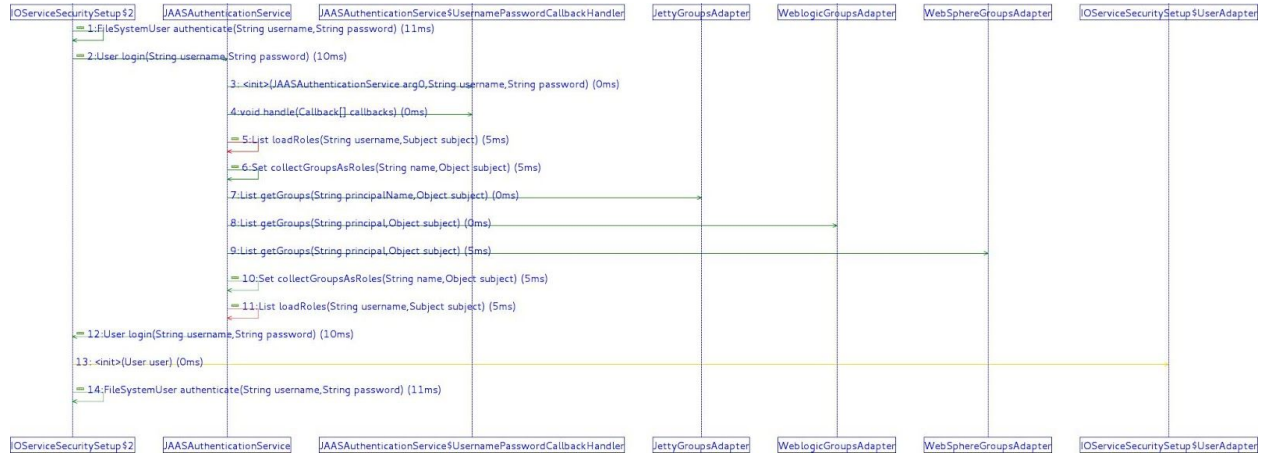